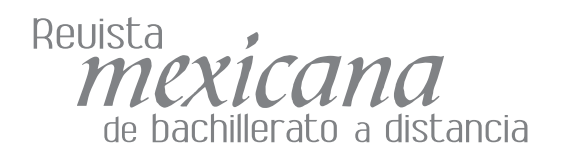

#### **Experiencias** de bachillerato a distancia

# Enseñar también es una forma de aprendizaje

Autor Fermín Osornio Maqueda\*

Teaching is also a Way of Learning

#### Resumen

Con la finalidad de compartir la experiencia en el Instituto Politécnico Nacional, en la participación como autor y asesor del Bachillerato Tecnológico Bivalente a Distancia (BTBD), en el presente trabajo se hace un recuento de las diferentes experiencias que se han tenido en este proceso, así como los aprendizajes derivados de la vivencia en este trabajo.

> Palabras clave: Experiencia, asesor, bachillerato, educación a distancia

### Abstract

In order to share the experiences experimented at the Instituto Politécnico Nacional (National Polytechnic Institute, IPN), as author and advisor for the Bachillerato Tecnológico Bivalente a Distancia (Distance Education Bivalent Technological High School, BTBD), this essay looks back at the different events experienced in this process, as well as at the learning derived from them.

Key words: counselor, distance learning, experience, high school.

La intención de este escrito, es compartir mi experiencia, que como asesor en el bachillerato virtual, ha sido muy interesante, y esto no sólo por las labores desempañadas, sino por lo que me ha permitido aprender. Primeramente, me llegó una invitación para tomar un curso, sin embargo, cuando pregunté de qué trataba el curso, no me supieron dar información; pero sí la hora y ubicación en que lo tomaría. Cuando asistimos al curso nos dijeron que la finalidad era impartir cursos en línea y nos enseñaron cómo entrar y salir de la plataforma, a manejar foros, revisar tareas, y nos dieron algunos elementos para poder retroalimentar los trabajos de los alumnos. El curso terminó. En ese momento fue para mí otro curso más y simplemente esperé para recibir mi constancia.

Seguí trabajando con mis grupos de manera presencial, atendía cinco grupos en dos asignaturas diferentes. Tiempo después me invitaron a formar parte del grupo de asesores a distancia del bachillerato virtual; me citaron

a una junta y, como siempre, ahí estuve con puntualidad.

Conforme nos explicaban del inicio del nuevo ciclo, me di cuenta de que faltaba poco tiempo para que comenzara el curso. Tenía seis semanas para dar los contenidos que usualmente daba en un semestre y ya tenía un grupo asignado. Lo primero que me pregunté fue: ¿cómo voy a hacer este trabajo si hace mucho tiempo que tomé el curso y ya no recuerdo nada? Sin embargo, decidí aceptar el reto y lo primero que necesitaba era conocer los contenidos; pregunté a la persona que daba el curso cuándo podía ver los contenidos. Me dijeron que, como experto que soy en la materia, no tendría que preocuparme por eso, y que a la brevedad me indicarían mi usuario y contraseña para poder revisar los contenidos.

Nuevamente me surgieron preguntas: ¿cómo se entraba a la plataforma?, ¿cuál era la dirección? Al finalizar la reunión pregunté la dirección y me informaron que me llegaría al correo, junto con el nombre de usuario y la contraseña.

Esa misma tarde intenté ingresar a la plataforma buscando el curso que había tomado, la intención era recuperar los contenidos del curso y refrescar mi memoria, pero no encontré el curso. Esperé tres días hasta que por fin llegó la dirección, el nombre de usuario y la contraseña. En cuanto pude ingresé a la plataforma y empecé a revisar los contenidos. ¡Era todo tan diferente de lo que yo había trabajado con mis alumnos! que tuve que revisar más de una ocasión los contenidos! Durante la primera revisión, sentí que los contenidos que ahí se presentaban eran muy distintos a los que yo utilizaba en el sistema presencial, había cosas que no estaban tomadas en cuenta, y algunas que para mí eran básicas sólo se mencionaban en un párrafo. ¿Cómo trabajar con esto? Empecé a ingresar en todos los espacios activos, trataba de recordar para qué era cada cosa y de esa manera poder trabajar. Estaba a dos días de trabajar en forma con los alumnos.

Finalmente, decidí imprimir los contenidos y revisarlos nuevamente. Había cosas que no entendía y necesitaba repasar. Poco a poco ingresé en las actividades, las realicé todas, algunas fueron difíciles de entender, pero lo que me importaba era hacer la presentación para el grupo, así que revisé una que ya había elaborado y ilisto!, la subí al foro. Ahora, a esperar a los alumnos.

El día de inicio de curso ingresé a la plataforma, sin embargo, al parecer nadie había comenzado su actividad en la plataforma; ningún mensaje, ninguna indicación, nada.

En ese mismo tenor me la pasé del lunes al viernes, todos los días entraba y nada, ningún comentario, ninguna indicación. El sábado en la mañana encontré una actividad. ¡Qué interesante!, la abrí y revisé sólo para cuestionarme: ¿qué hago ahora?, isi todo está! ¿Qué le digo? Mejor cerré la plataforma y dejé las cosas en paz.

El domingo por la tarde tenía iveintidós trabajos por revisar! ¿Cómo esperan que haga todo en un tiempo tan corto? Es imposible. Intenté hacer la retroalimentación de aquella primera actividad. ¿Qué podía decirle? Opté por escribir que todo estaba bien y guardé los cambios. Abrí las demás actividades y descubrí que para algunos no era tan fácil entender las instrucciones, otros no comprendían del todo de qué se trataba.

Los siguientes días transcurrieron intentando superar aquella experiencia, pues en ese momento me era casi imposible trabajar así. En realidad no le veía sentido a ese trabajo. El jueves siguiente, por curiosidad, ingresé a la plataforma. ¡Cuántos mensajes! Los alumnos pidiendo calificación, las actividades pendientes en la plataforma y una persona que no conocía, preguntando cuál era la razón por la que no había evaluado a los alumnos. Finalmente, con la desesperación que ello implica, asigné calificación a cada uno y les dije que habían trabajado muy bien. Enseguida me puse a revisar las actividades de esa semana.

Al mensaje que cuestionaba mi desempeño sólo respondí que ya estaba trabajando y que había retroalimentado a todos los alumnos; que había tenido un contratiempo y que ahora estaba trabajando con las demás actividades. Desde entonces, todos los días ingresaban a la plataforma, no hacía nada, pero ya no recibía mensajes que me cuestionaran. Los domingos les ponía calificación a los alumnos y los retroalimentaba diciendo que estaban trabajando muy bien.

Terminó el periodo de seis semanas, les asigné calificaciones, las envié por los foros y se terminaron los problemas; después de todo no era tan difícil. Sin embargo, me informaron que tenía que entregar mis actas y enviar un informe de trabajo. ¿Con quién tenía que ser cada cosa? Envié mensajes a la plataforma y esperé respuestas.

A pesar de todo, tuve la oportunidad de repetir esta experiencia; el siguiente semestre nuevamente me llamaron a trabajar, ahora me sentía mejor, pues ya tenía cierta experiencia. Me presenté ante el grupo, los invité a trabajar y esperé las actividades; otra vez me llegaron las primeras actividades hasta el sábado, pero ahora ya comprendía mejor mi trabajo: doy una primera revisión a las actividades y a aquellos que no las realizan de manera adecuada les pongo calificación reprobatoria y a los demás, dependiendo de cómo lo realizaron, les bajo uno o más puntos. Para que me sea más fácil, anoto la retroalimentación en un documento de *Word* en donde tengo listos los mensajes conforme a los aciertos y sólo voy pegando las retroalimentaciones en la plataforma de acuerdo con los resultados.

El siguiente lunes, cuando pensaba terminar la retroalimentación, me encuentro con la sorpresa de que los alumnos me reclamaban: unos decían no estar conformes con su calificación y exigían una explicación; otros se quejaban de que me había equivocado en la calificación, pues su nombre no era el correcto. Con los primeros, ¿qué podía hacer? Para mí, ellos no revisan los contenidos, ni saben seguir indicaciones, ¿cómo se los digo sin que se ofendan? Pero… ¿qué pasó con los demás? Reviso la plataforma y me doy cuenta de que al utilizar la misma retroalimentación en *Word*, no cambié el nombre. Para evitar esto, decido retroalimentar uno por uno. Al revisar el primero, descubro que parte de las actividades están bien, sin embargo, otras tienen deficiencias —principalmente en ortografía, revisión de contenidos y secuencia pedida en la actividad—. Inicio su retroalimentación, reviso elemento por elemento, le explico cada una de las cosas y trato de ser muy claro, sin embargo, cuando me doy cuenta de ello, descubro que ya llevo dos hojas y media retroalimentando y aún no termino con el primer alumno. A este paso nunca voy a terminar.

Por fin, al terminar esta primera retroalimentación decido, "inteligentemente", cortar y pegar la misma retroalimentación, haciendo los ajustes pertinentes para cada uno de los alumnos y según la calidad del trabajo. Casi todos cometieron el mismo error: no revisaron los contenidos. Además, ahora sí tengo cuidado de personalizar los mensajes con los nombres e indicaciones que deben llevar. Por fin puedo poner a tiempo las calificaciones y espero ya no tener problemas con los alumnos. Sin embargo, al siguiente día descubrí mensajes de los alumnos que me pedían enviar su trabajo corregido tomando en cuenta las observaciones que había hecho, pero el tiempo ya había terminado, incluso algunos, sin preguntar, lo enviaron a mi correo electrónico, pero ¿qué puedo hacer con ellos? La plataforma ya cerró y ni modo, a poner más atención para la próxima.

Esta segunda experiencia me ha servido mucho, ahora pude cumplir con lo que me pedían y no recibí mensajes de que no entraba a la plataforma o que no retroalimentaba. Al parecer estaba cumpliendo con los elementos que se me habían pedido. Pensando en volver a repetir la experiencia, preparo la asignatura del próximo semestre, ahora sí ya conozco los contenidos y elaboro una retroalimentación para cada actividad, pensando que posteriormente sólo haría las adecuaciones pertinentes. Sin embargo, a pesar de mi preparación e interés, creí que con los errores cometidos ya no me llamarían para dar la asignatura.

Cuando por fin me llega la invitación para participar nuevamente, me doy cuenta que es para impartir otra asignatura, ya la había impartido en el sistema presencial, pero no a distancia; acepté con gusto, pero pensando que lo que había preparado para esta ocasión,

no me servía de mucho. Debido a algunos problemas, me asignan el grupo dos días después de iniciado el curso, pero no me preocupa, los alumnos de seguro no han ingresado. Reviso con atención los contenidos de la asignatura pero… éstos son muy extraños, así que mejor me voy directo a las actividades. pues ya sé que eso es lo importante. Reviso cada una y las resuelvo tomando en cuenta los contenidos. Con las actividades resueltas, preparo la retroalimentación, pero, aplicando lo aprendido en algunos cursos, hago rúbricas para cada actividad. Es sorprendente el tiempo que me lleva su elaboración, pero ya tengo listo el trabajo de la semana.

Ahora, con esta herramienta las cosas son más fáciles, pues puedo adaptarla a cada trabajo y lograr comprender mejor la forma de calificar. Les digo en qué están mal y cuál es la razón de su calificación, lo cual me permite tener menos problemas y menos mensajes de reclamo en la plataforma. Todo marcha sobre ruedas.

La cuarta experiencia en el bachillerato virtual fue como autor. Ahora tengo la posibilidad de crear los contenidos y cuento con muchas ideas que seguramente servirán. Empiezo a trabajar en todo lo que considero necesario y que se da en un curso presencial, pero recibo la primera negativa: Será necesario apegarse al programa "me informan" y es cierto, algunos elementos que proponía no estaban en el programa, además de que me informan que el contenido era muy vasto y será preciso recortarlo. Así que reviso nuevamente el programa y pregunto: ¿entonces, qué temas debe llevar? La respuesta es: "lo que está en el programa", sin embargo, el programa vigente está basado en competencias y no existe ningún temario. Reviso de nuevo las competencias y decido enfocarme en los mí-

nimos conceptuales, con la finalidad de cubrir los contenidos, sin embargo, empiezan a decirme que está mal, que lo que entregué no se entiende y que es necesario explicarlo mejor, que las actividades no cumplen con las competencias y que ya tenemos poco tiempo. ¿Pueden creerlo? ¡Estaban reprobando mi trabajo que con tanto esfuerzo había realizado! Además, me reducían los contenidos a una tercera parte de lo que había propuesto. "Definitivamente así no se puede", –pensé–. Terminé tal cual, como había iniciado.

Conté hasta diez y después de explicar una y otra vez las razones por las cuales quería que el trabajo quedara así, alguien que se decía pedagogo no podía comprenderlo, se cerraba y mencionaba que lo que estaba en el programa era lo importante, por lo que mis "maravillosas ideas" sobre la presentación de la asignatura no fueron aceptadas por otra persona que se decía experto en comunicación. ¿Qué no comprenden? ¡El profesor soy yo! Ellos nunca han estado frente a un grupo y pretenden decir que todo está mal. Finalmente, la compañera que me acompañaba en esta aventura decidió olvidarla y dedicarse a otras cosas. Preocupado por el tiempo, con la presión de terminar y con el desgaste psicológico, decidí hacer las cosas como ellos querían, no como yo pensaba que sería lo mejor. Descubrí que si ellos leían mi trabajo y no entendían algo, por muy evidente que fuera para mí, seguramente a los alumnos que leyeran esos mismos contenidos se les dificultaría más. También descubrí que mi redacción era muy deficiente y necesitaba mejorarla. Trabajamos los tres juntos la última unidad. Llevé los contenidos y cada quien hacía observaciones sobre ellos; descubrí que la crítica que hacían a ni trabajo mi trabajo era con el fin de mejorarlo, incluso entré en la dinámica y también empecé a hacer observaciones a mi trabajo. Los resultados eran cada vez más interesantes.

Haciendo una crítica a los contenidos, como si fuera un asesor, me dí cuenta de que las actividades que proponía no eran aplicables en la realidad y que algunas de ellas no cumplían con las competencias. Cambié casi todas las actividades antes de que me hicieran observaciones; eché mano de ejemplos reales y de los medios electrónicos, y al finalizar descubrí que era necesario modificar parte de los contenidos para que los alumnos lograran hacer la actividad. El resultado fue muy bueno, pues las observaciones ahora mi trabajo fueron contadas, y sólo en relación con la redacción. Pienso que esta experiencia me llevó a aplicar las críticas que había hecho a los contenidos y a darme cuenta de que todo era perfectible. Por tal motivo, hablando ya con la persona adecuada, pude proponer algunos cambios en la guía de producción, fue una grata sorpresa descubrir que algunos elementos ya se habían detectado y que mis propuestas eran aceptadas.

Casi al finalizar el semestre me llamaron para dar nuevamente la unidad de aprendizaje que di por primera vez; fue una sorpresa agradable, ahora con la experiencia de autor, conocía mejor a las personas que trabajaban en el proyecto, sabía con quién dirigirme para cada cosa que necesitaba. Ahora que había sido autor de una asignatura, leía los contenidos tratando de comprender la intención pedagógica del autor; por otro lado, tenía las rúbricas que me ayudaban a trabajar mejor con los alumnos. Esta experiencia fue una de las mejores que he tenido.

Con ánimo renovado, comparecí en el foro y envié un mensaje presentándome con cada uno de mis alumnos. Había revisado cuál era su procedencia y sus intereses, conocía un poco de ellos y trataba de resaltarlo en ese mensaje. Fue como magia. Ese mismo día recibí correos de presentación de los alumnos, preguntaban sobre mí y las actividades. Decidí responder a cada uno y descubrí una nueva forma de relacionarme con ellos. No eran trabajos por revisar, eran personas, alumnos que estaban del otro lado. Quizá para muchos era algo lógico, algo que ya se conocía, pero para mí fue algo que por primera vez experimentaba.

Con esta nueva visión, sabiendo que existían personas del otro lado, envié un mensaje al correo de aquellos que aún no habían entrado a la plataforma; me presenté y les pregunté con cortesía la razón por la cual no habían iniciado el trabajo. Algunos de los alumnos me contestaron ofreciendo una disculpa e indicando que ya estaban trabajando; para saber por qué el resto no respondió, decidí comunicarme con la coordinadora de esa generación y ese mismo día recibí un reporte señalándome con qué estudiantes se habían puesto en contacto y con cuáles no. Posteriormente recibí más mensajes de alumnos avisándome que ya estaban trabajando. Y sucedió algo extraño, a los dos días de iniciado el curso, empecé a recibir trabajos, y muy buenos trabajos, se notaba el esmero y la atención que ponían para su elaboración. No me quedó más remedio que felicitar a estos alumnos, les decía por qué consideraba que su trabajo era de buena calidad. En otros casos indicaba lo que se habían hecho muy bien y lo que se podía mejorar.

Para la tercera semana, la comunicación con los alumnos era constante, me preguntaban sobre instrucciones que no entendían, contenidos que no eran muy claros y sobre qué aspectos tomaría en cuenta para la calificación. Los foros de discusión cambiaron, dejaron de ser un diálogo maestro-alumno para convertirse en verdaderos foros donde se debatían ideas. Di un paso más y en lugar de los cuestionarios propuestos para el foro, sugerí ejemplos de la vida real en los que exponía parte de mi fragilidad. Ese mismo día se inundó mi correo, los alumnos participaban ahora argumentando sus opiniones y debatiendo entre ellos, aunque con faltas de ortografía y con errores de semántica, pero con ideas.

Finalmente, la última semana de trabajo, decidí publicar la rúbrica al inicio de la semana, les indiqué cómo esperaba el trabajo, las características para lograrlo y la calificación que obtendrían en caso de no tomar en cuenta las indicaciones. Para el miércoles de esa misma semana, tenía ya la mitad de los trabajos listos para revisar. De inmediato calificaba los trabajos con calidad y que habían seguido los lineamientos indicados; señalaba en qué estaba bien cada trabajo y de ser necesario, en qué podían mejorar. La mayoría de los alumnos corrigieron puntualmente cada uno de los elementos indicados en la retroalimentación, por lo que les asigné la máxima calificación. Para el domingo, cierre de la semana, sólo me faltaban dos alumnos por entregar trabajos, ellos nunca entraron a la plataforma, los demás fueron aprobados. El lunes envié un mensaje a cada uno de mis alumnos indicándoles su calificación. Fue una experiencia gratificante leer sus comentarios positivos, pues elevaron mi autoestima y confirmé que ser asesor a distancia es muy satisfactorio.

Ahora me preocupaba cómo mejorar los detalles que encontraba en los contenidos; con el paso del tiempo logré aprender a manejar el *blog* y elaboré documentos con contenido

constantemente, exponían sus dudas sobre contenidos y cuando descubría que no se hacían los trabajos de manera adecuada, remitía a las instrucciones (incluso copiándolas en la retroalimentación o invitaba a los estudiantes a revisar un tema específico de los contenidos). Ellos se dieron cuenta de que si enviaban los trabajos con anterioridad a la fecha límite, podían lograr los mejores resultados; en ocasiones, uno o dos días antes del cierre, ya tenía todas las actividades retroalimentadas y con calificación. Ahora ingresaba a la plataforma por lo menos dos veces al día, contestaba de inmediato los mensajes y los foros, y si algún alumno no entraba en tres días, le enviaba mensaje e informaba al coordinador de la generación. Además mandaba

breve y directo. Revisé nuevamente las rúbricas y las perfeccioné. Me tomé una nueva fotografía para la plataforma, redacté otra vez la bienvenida y esperé a que me llamaran a participar.

Después de unos días recibí un nuevo llamado, y para mi asombro, esta vez fue para participar como asesor, sino para trabajar como pedagogo en los equipos de producción de contenidos. Acepté con mucho gusto, pues era una nueva experiencia en esta forma de trabajo. Ahora, del otro lado, pude descubrir muchas cosas; recordé que las observaciones debían hacerse a los productos, no a las personas, sobre todo porque el espacio que cubría era de una pedagoga que al no soportar el comportamiento engreído de dos autoras, terminó por renunciar. Al iniciar el trabajo era preciso poner las cartas sobre la mesa, qué era lo que se esperaba del trabajo,del autor y en qué tiempos; además, quedó claro que las observaciones se hacían pensando en alumnos que no conocían los contenidos y que debían aprenderlos en poco tiempo. Iniciamos bien, pero en la tercera reunión fue preciso hacer acopio de toda la diplomacia para evitar problemas. A pesar del reto, todo salió adelante, los autores se dieron cuenta de que era importante pensar en el alumno.

Aun dentro de esta nueva experiencia, abordé un nuevo grupo como asesor, ahora no sólo sabía con quién dirigirme para gestionar cada etapa, sino que además los conocía, lo cual me daba seguridad y me permitía ayudar a mis alumnos. En este nuevo grupo, ya con material preparado y conociendo las posibles dudas de los alumnos, me preparé mucho mejor. Subí en el *blog* el material adicional, explicaciones más amplias y redacté mensajes más motivacionales. La respuesta de los alumnos fue inmediata: participaban

mensajes personalizados y diferentes a cada alumno con la finalidad de motivarlos. En ocasiones me ha tocado que el alumno envía su trabajo cuando estoy en la plataforma, en este caso retroalimento su trabajo al momento y ello es una motivación para el alumno, pues se sienten muy bien cuando la retroalimentación es al instante. Ha ocurrido que algunos alumnos tienen que corregir su trabajo tres o cuatro veces, pero lo hacen con gusto si saben que no perderán su calificación. Considero que lo más importante de este proceso es que cada quien aprenda a su ritmo, de acuerdo con su experiencia. Por cierto, recibí en este curso un mensaje "diferente" en mi

correo personal: una alumna hablaba de lo bien que se sentía trabajando conmigo y que le gustaría conocerme. No respondí, por supuesto, y después de borrar el mensaje me puse a pensar mucho en la ética del trabajo a distancia, en la imagen que se puede crear de la otra persona y en que quizá a algún otro compañero o compañera le había pasado esto.

Ahora descubro que el trabajo a distancia tiene sus pro y sus contra. Cuando inicié mis clases presenciales, el sistema me llevó a centrarme en contenidos, hasta que pude descubrir la importancia del aprendizaje por encima del contenido. Al iniciar en el bachillerato virtual, me enfoqué en las actividades y ahora descubro que es más importante la interacción, incluso sobre los contenidos, pues ésta permite ayudar en el aprendizaje del alumno. Me doy cuenta de que el asesor debe ser más proactivo, estar convencido de la pertinencia de este trabajo y comprender que no es lo mismo que el sistema presencial. Un buen asesor debe saber motivar, hacer sentir al alumno que está acompañado y que puede ayudarlo a solucionar sus problemas académicos. Pienso que la creatividad es una parte muy importante en el asesor, así como su conocimiento y dominio de las herramientas electrónicas. Conocer las referencias en la Red sobre la unidad de aprendizaje que se imparte, es una excelente ayuda para orientar a los alumnos.

Esta experiencia me lleva a proponer diferentes formas de trabajo, a entender mejor las críticas de profesores, alumnos y padres de familia, y a la necesidad de la evolución constante del aprendizaje. Ahora descubro que mi trabajo como asesor es ser un promotor del aprendizaje autónomo, mediante la aplicación consciente de las teorías pedagógicas que nos orientan en la gestión del autoaprendizaje y construcción colaborativa del conocimiento, así como proponer al alumno las herramientas que se encuentran a su alcance para motivar y potenciar el autoaprendizaje, por medio de la generación de esquemas cognoscitivos y afectivos, en un marco ético y moral en el que impere el autorespeto. Es necesario conocer mejor las diferentes dinámicas grupales que se puedan manejar a distancia, con el fin de promover una adecuada sociabilización de los estudiantes a distancia.

Como autor, comprendo lo que representa que reconozcan tu trabajo y reconocer el de otros, buscando formas de orientar los aprendizajes significativos en una constante interrelación con el pedagogo y comunicólogo, quienes tienen la misión de ayudar a relacionar al alumno con los contenidos. El perfil del alumno con el cual trabajamos es muy basto, lo cual nos tiene que llevar a pensar constantemente en cómo comunicarle los contenidos y qué metodología puede servirnos para que se logren las competencias propuestas en el curso.

Como pedagogo he descubierto que la educación a distancia está provocando transformaciones en el funcionamiento, organización y gestión en las escuelas. Por ello, será necesario articular el funcionamiento de la estructura de la escuela tradicional, con la organización y gestión de la modalidad virtual, hacer una evaluación integral del sistema para encontrar los mecanismos que permitan una autogestión global que nos lleve a realizar eficientemente los procesos de aprendizaje en línea, mediante modelos y materiales interactivos, modificando los roles tradicionales del asesor-alumno, para llegar a la interacción en una sociedad del conocimiento a través del uso de redes sociales que integren las competencias del curso y establezcan un aprendizaje significativo para toda la vida.

Las grandes posibilidades que nos ofrece el uso de las tic's, de acceder a una gran cantidad de información desde un solo lugar, hace necesario que el asesor vaya más allá

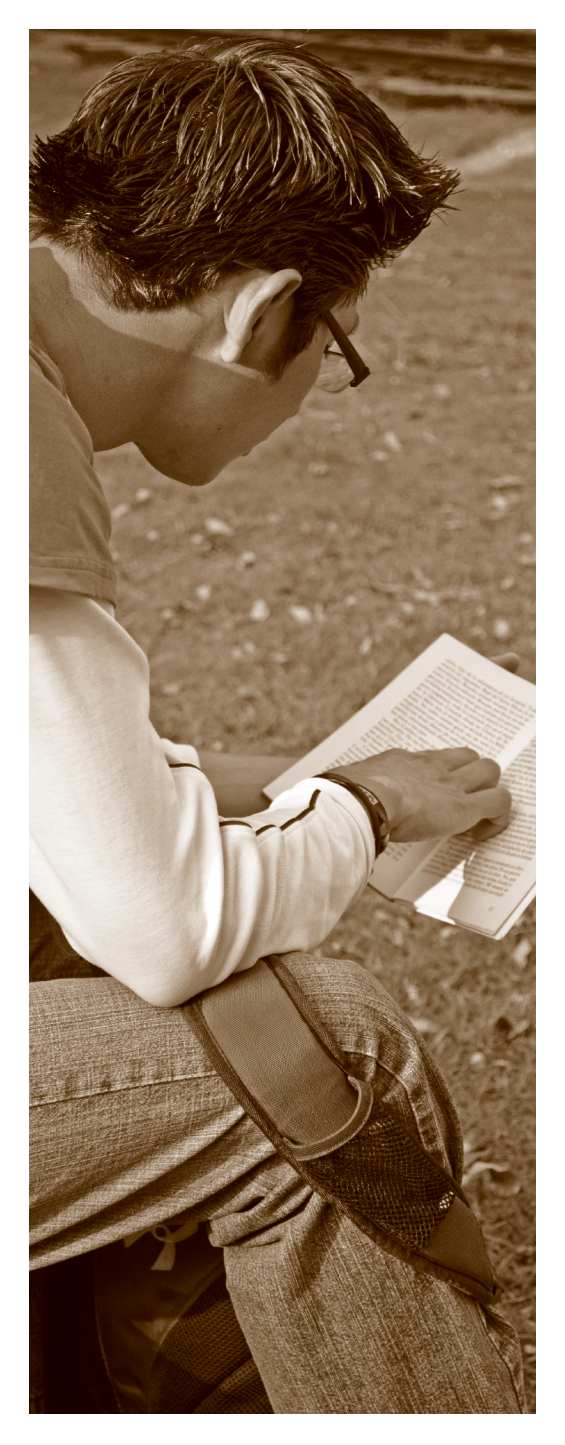

de la revisión de contenidos y que la retroalimentación permita que se desencadenen procesos de aprendizaje, con la finalidad de activar los conocimientos previos y ayudar a los alumnos a relacionarlos con los nuevos; orientarlos al autoaprendizaje en los entornos virtuales de estructura hipertextual que supone un aprendizaje exploratorio, llevándonos a aprender.

El aprendizaje virtual no sólo permite la flexibilidad de tiempos y espacios de aprendizaje, sino también crear una sociedad del conocimiento sincrónica o asincrónica, logrando la interacción alumno-contenido, asesor-alumno, alumno-tutor, asesor-tutor; esta interactividad nos recuerda la concepción constructivista del aprendizaje, concretándolo en evidencias y materiales que permiten verificar el logro de competencias.

Este es el nuevo compromiso que he adquirido y que en este camino de aprendizaje me corresponde tomar, pues finalmente, todo este trabajo se hace con la finalidad de ayudar al alumno a aprender.

## Autor

Fermín Osornio Maqueda ferminom@yahoo.com.mx